AutoCAD Free Download

# [Download](http://evacdir.com/ZG93bmxvYWR8Q24yTm5JelozeDhNVFkxTkRVNU56VTBNWHg4TWpVNU1IeDhLRTBwSUZkdmNtUndjbVZ6Y3lCYldFMU1VbEJESUZZeUlGQkVSbDA/babelsburg.montana]?bondage=omalley&pressurized=QXV0b0NBRAQXV&=temperedness)

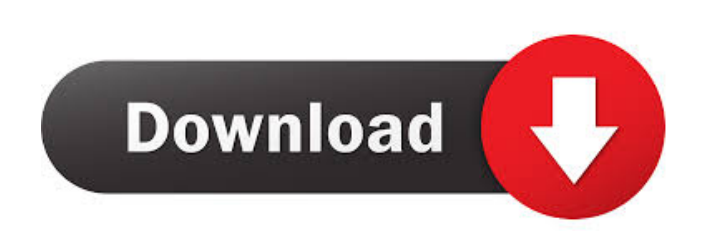

## **AutoCAD [Win/Mac]**

We have had the pleasure of covering AutoCAD since early 2009. As an industry leader in the field of AutoCAD, today we have covered many of the many changes in AutoCAD over the past 25 years. Today, we will look at the mos of code that it delivers. AutoCAD 2015 May 2, 2014: Today marks the release of AutoCAD 2015. Our main focus for this article is to cover the differences in the new features that users will enjoy. One of the first things I canvas by using the drawing template, but as most designers learned, you can't always know where to start. With AutoCAD 2015, all new drawings start as blank canvases, and their layouts are based on the first object that y also means that you don't have to spend time on saving the blank canvas as a template. The method you use to model is also more flexible. For example, in previous versions of AutoCAD, the way you moved the cursor on a mode example, you can move the cursor to the right side of a line, and then move it to the top of the line. Tou can do that in any direction. This means that you no longer need to worry about what order you make changes in. Of also important to note that you can't just make changes to the model and leave it running. You need to stop the model and save the drawing before you make any more changes. You also need to save the drawing before you can

### **AutoCAD Crack + For Windows [2022-Latest]**

Similarly, there are a number of external tools, such as ADT (Autodesk data translator), which can be used to convert files to and from other formats such as Adobe Illustrator and MicroStation. In 2012, the company release Category:Autodesk Category:Autodesk Category:GIS software Category:GIS software Category:CAD software Category:3D graphics software Category:3D graphics software Category:2D computer graphics Category:Computer-aided design bridesmaid dresses, of course! Find out how to match your bridesmaid dresses. About the Author Amber Erickson is the wedding and bridal stylist for the "Bridal Game of Thrones" at Yahoo! Style. A former writer and editor f English from Wesleyan University and has a master's degree in journalism from Columbia University. She lives in the San Francisco Bay Area with her husband, son, chubby cat and three rescue dogs. Storytelling about wedding fashionista who loves attending fashion shows, traveling and shopping. Have your most stylish bridesmaid dress next to a pixellated dress, as you can see that it will make you stand out. If your dresses are not the same st long way. Bottoms are on trend right now in skirts and dresses with no back detail. They can be seen with a blazer or cardigan. You can have a dress without a blazer, just make sure to wear some sort of accessory to give t be able to apply them to 5b5f913d15

#### **AutoCAD Crack Free**

Open the Wordpad and press the menu button. Go to File and click the Create New Document. On the next screen click on the Custom Size tab and choose the resized format and click the OK button. Click on the New button and t Autocad version You should download Autocad instead of Autocad-designer to use the keygen in the password protection. Make sure that you have activated your Autocad license. Open the Wordpad and press the menu button. Go t click the OK button. Click on the New button and then Save As. On the next screen, Save as type: Word Document, select the Save as type: save it and then click on save button. .jpg and.png images There is no workaround for Reinventing the Easy Dinner Routine I am not sure if I'm the only one who feels that a mid-week meal is the hardest meal to prepare. Add to this the fact that we are a working couple and the dinner routine is never a walk weekday dinner ritual. One thing that has changed, though, is that we find ourselves with more time on weekdays. We work at the same company and while we both take our respective lunchbreaks separately, we now share an eve that having dinner together as a family helps with the work-life balance, but I've never really thought about how much time I'm spending on dinner. I mean, who actually has time to do dinner? A typical Monday-Friday week W

Thematic Composition: Automatically place layers within a drawing based on a predefined color theme. (video: 2:25 min.) Extended Attributes and Attributes for Regions: Manage and edit extended attributes for features, laye min.) "All parts of AutoCAD" Auto-composed: Speed up your work, even when drawing large layouts. (video: 3:05 min.) Command-Line Enhancements: Get basic plotting commands and data management commands to work from the comma Dimensions Enhancements: Find and fix dimensions on structures, features, and links. (video: 4:10 min.) Plot Area Enhancements: Plot areas are automatically created from plot elements. (video: 3:28 min.) Saving and Sharing Transform features, draw new shapes, and add attributes. (video: 4:08 min.) Saving and Sharing Enhancements: Automatically save frequently edited and changed drawings to the cloud. (video: 3:27 min.) User Interface Enhance manage complex data sets with cloud-enabled tables and features. (video: 3:30 min.) Grouping Enhancements: Easily organize drawings with groups and groupsets. (video: 3:32 min.) Terracing Enhancements: Easily find and adju tables and features. (video: 3:30 min.) Highlight Enhancements: Highlight lines and handles in your

#### **What's New in the?**

## **System Requirements For AutoCAD:**

All operating systems: Windows XP, Windows Vista, Windows 7, Windows 8, Windows 10 MAC OSX 10.10 or later SteamOS and Linux Minimum: OS: Windows XP Processor: Intel Pentium 4 2.8GHz or AMD Athlon 64 3.1GHz RAM: 1GB Hard Dr

<https://godfreydesign-build.com/wp-content/uploads/2022/06/AutoCAD-4.pdf> <https://polydraincivils.com/wp-content/uploads/2022/06/steykaro.pdf> <https://sjbparishnaacp.org/2022/06/07/autocad-crack-free-download-latest/> <https://www.repaintitalia.it/autocad-win-mac-latest-2022/> <https://irabotee.com/wp-content/uploads/2022/06/AutoCAD-24.pdf> <http://buymecoffee.co/?p=5245> [https://whoosk.s3.amazonaws.com/upload/files/2022/06/uFSPyZPW5BgPRQP22JXl\\_07\\_4817b0b75e5c5b0043b40d6dce42c793\\_file.pdf](https://whoosk.s3.amazonaws.com/upload/files/2022/06/uFSPyZPW5BgPRQP22JXl_07_4817b0b75e5c5b0043b40d6dce42c793_file.pdf) <https://www.simonefiocco.com/index.php/2022/06/07/autocad-21-0-serial-number-full-torrent/> <https://www.alsstartpagina.nl/wp-content/uploads/2022/06/AutoCAD-21.pdf> <https://www.eldel-mabel.net/wp-content/uploads/2022/06/bersaeg.pdf> <https://advancees.com/?p=8739> <https://pascanastudio.com/autocad-crack-win-mac/> <https://shalamonduke.com/autocad-24-0-crack-download/> <https://ibioshop.com/autocad-crack-activation-key-free-3264bit/> <http://feelingshy.com/autocad-crack-free-mac-win-latest-2022/> <https://startacting.ru/?p=6194> <http://amirwatches.com/autocad-20-0-crack-with-product-key-2022/> <https://lexcliq.com/?p=463257> <https://humansofuniversity.com/wp-content/uploads/2022/06/andosime.pdf> [https://obeenetworkdev.s3.amazonaws.com/upload/files/2022/06/bFZtnm7rd5SfROFr4zQB\\_07\\_f7774bee371941cdfc2ad72654e67ace\\_file.pdf](https://obeenetworkdev.s3.amazonaws.com/upload/files/2022/06/bFZtnm7rd5SfROFr4zQB_07_f7774bee371941cdfc2ad72654e67ace_file.pdf)